# Stratégie<br>digitale

Nous entendons par stratégie digitale, un ensemble de moyens à mettre en œuvre pour gérer l'image de notre entreprise, créer un réseau de consommateurs autour de nos services et produits, donc gagner de nouveaux clients et fidéliser les clients existants

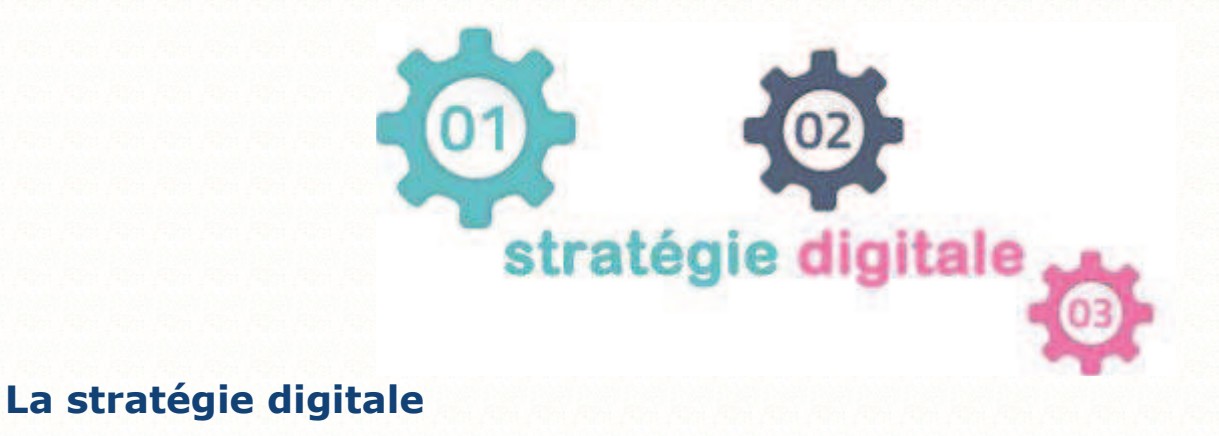

### **TANOMII SA**

Partenaire des PME, Tanomii SA entreprise genevoise spécialisée dans la création de logiciels nouvelle génération, propose des services de développement « full-stack » qui couvrent l'intégralité du cycle de vie logiciel dans un environnement entièrement dédié, depuis le consulting en stratégie jusqu'au marketing digital, sans oublier la R&D, la programmation, le testing et l'hébergement.

Tanomii SA repose sur 4 axes d'expertises:

Edition de logiciels Edition des applications mobiles Hébergement Cloud Computing Plateformes web B2C

### David **Alexandre**

david@tanomii.com +41 78 671 36 34 www.tanomii.com https://www.facebook.com/davidalexandre.ch

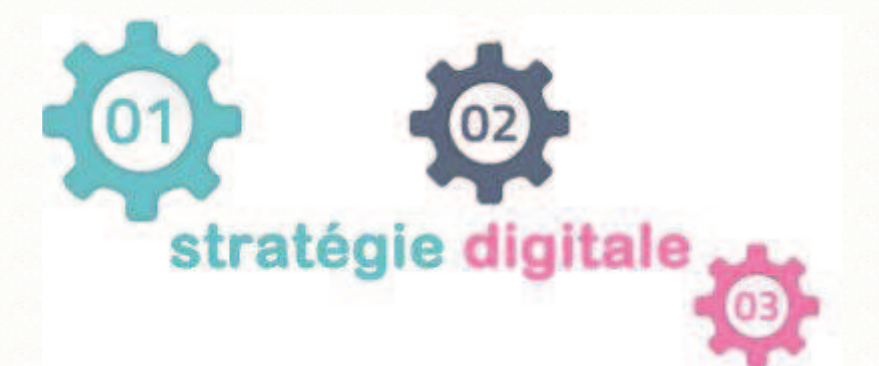

# **Sommaire**

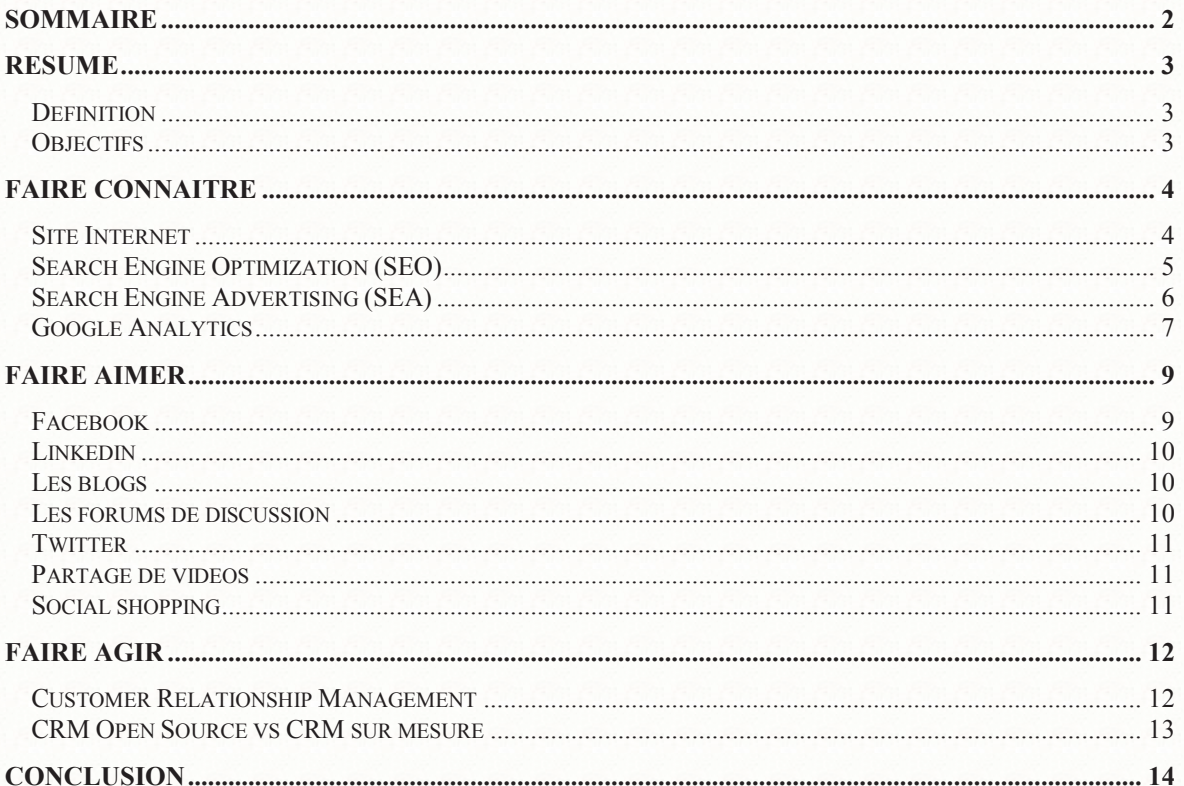

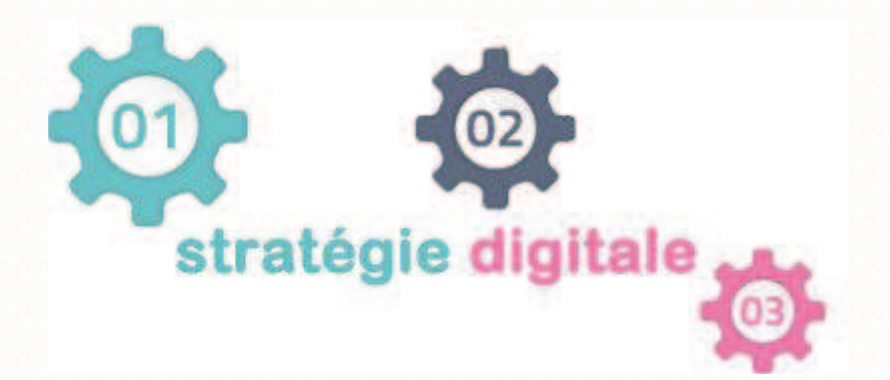

# **Résumé**

# Définition

Nous entendons par stratégie digitale, un ensemble de moyens à mettre en œuvre pour gérer l'image de notre entreprise, créer un réseau de consommateurs autour de nos services et produits, donc gagner de nouveaux clients et fidéliser les clients existants.

Pour cela, nous avons recours aux nouvelles technologies qui nous permettent d'interagir avec nos futurs clients et ainsi, à mieux comprendre leurs besoins et donc à mieux y répondre. Ces nouvelles technologies permettent une discussion ouverte entre les clients et l'entreprise. Cela implique les internautes dans une démarche de promotion où le côté humain et la proximité sont importants, contrairement à d'autres actions marketing. C'est un lien plus fort qui est créé et c'est pour cela que nous parlerons de « fans »

# **Objectifs**

### **Les éléments que nous aborderons se déclinent en 3 volets :**

Le premier volet sera consacré à: **Faire connaître.** Dans ce premier volet, nous allons supposer que notre entreprise n'existe pas encore ou pas assez dans la tête de nos clients potentiels. Il convient de faire découvrir son existence. Le terme communément utilisé est la notoriété. Nous aborderons la notion de site Internet et les techniques de positionnement.

Dans le deuxième volet **Faire aimer**, nous nous intéresserons à l'affectif. Nous utiliserons les réseaux sociaux pour construire une attitude favorable vis-à-vis de nos produits ou services. Nous aborderons le thème de leaders d'opinion et leur implications dans la conquête de nouveaux marchés.

Après avoir gagné en notoriété et construit une image positive de nos produits ou services, place à la fidélisation. **Faire agir** sera le dernier volet de notre exposé.

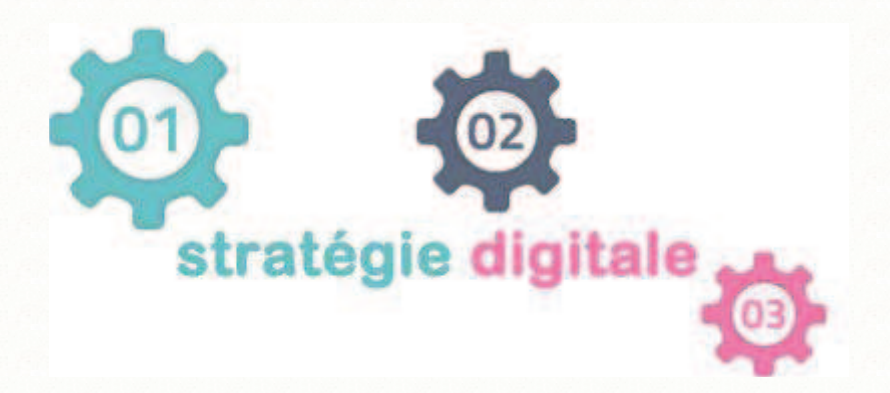

# **Faire connaître**

Toute entreprise possède une véritable identité perçue en externe par l'image qu'elle renvoie. A l'ère de l'information, un site Internet est un vecteur important d'audience.

# Site Internet

On n'écrit pas pour le web comme on écrit pour un magazine papier. Pour être efficace et espérer avoir des lecteurs, nous devons nous appuyer sur un certain nombre de règles de rédaction spécifiques au média web. But de la manœuvre : informer, convaincre et améliorer son référencement naturel.

Le point sur les 2 règles de la rédaction web:

### **1. Répondre aux attentes de nos publics cibles**

Pendant la rédaction, nous devons tenir compte que l'internaute est pressé. L'internaute doit trouver rapidement l'information qu'il recherche. Pour répondre aux attentes de l'internaute, il est important de présenter l'information sous forme de résumé et donner la possibilité à l'internaute d'en savoir plus s'il le souhaite. Le but étant de ne pas faire décrocher l'internaute.

### **2. Définir nos objectifs de référencement**

Il est important de définir les mots clés en rapport avec notre activité et notre public cible.

Utilisons autant que possible ces mots clés dans notre texte sans toute fois perdre en clarté ou alourdir le style. Notre page d'accueil doit être soigné. Tous les liens en rapport avec les pages principales du site doivent figurer sur cette page et toutes les autres pages d'ailleurs. En d'autre terme, le site doit être ergonomique.

Nous écrivons certes pour les visiteurs de notre site mais nous devons tenir compte également des moteurs de recherche. Chaque page de notre site Internet doit contenir en plus du titre et du texte, les informations concernant les balises à savoir la balise titre et la balise description. Ces informations non visibles sur la page de notre site sont destinées aux moteurs de recherche. Lorsque nous faisons une recherche, les moteurs nous renvoient ces informations comme résultats de nos recherches. Si nous omettons ces informations, le moteur affichera comme résultat du texte pris au hasard. Ce qui n'incitera pas l'internaute à cliquer sur le lien pour visiter notre site.

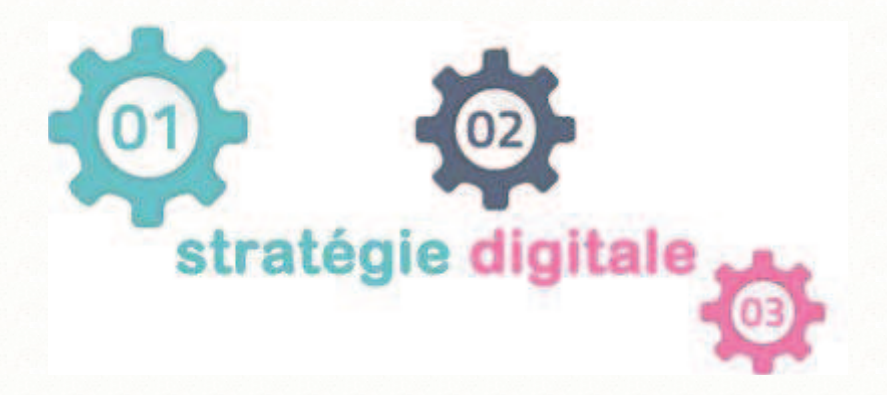

### **Quel site utilisé dans une action de stratégie digitale?**

Selon leurs caractéristiques techniques, nous classons les sites en 2 grands groupes:

### **Les sites statiques.**

Les sites statiques sont construits sur la base de simples fichiers html déposés sur un serveur distant. Le nombre de pages correspond au nombre de fichiers. Nous ne nous y attarderons pas car les sites statiques ne sont pas des vecteurs d'une stratégie digitale.

### **Les sites dynamiques**

Les sites dynamiques sont pilotés par des bases de données qui fonctionnent comme gestionnaires de contenu du site. Ce qui ne limite pas le nombre de pages du site. Ce type de site présente plusieurs avantages. Le premier avantage à noter est la possibilité de mettre nous-mêmes notre site à jour sans qu'aucune notion d'informatique ne soit nécessaire. En outre, grâce à ses applications, le site crée facilement une interactivité entre les visiteurs et nous. Il nous faudra un outil pour gérer le contenu de notre site Internet. Nous utiliserons un content management system , CMS pour les intimes et pour les francophiles, un logiciel de gestion de contenu. Différentes possibilités s'offrent à nous. Soit opter pour les logiciels Open Source, dont la licence est gratuite. Des logiciels tels que Wordpress, Drupal, Magento... Ou l'autre possibilité est de demander à une entreprise comme Tanomii SA, de nous développer un CMS sur mesure. La différence se trouve dans leur architecture. Un logiciel open source sera difficile à utiliser. Les process nous sont imposés par les développeurs. C'est à nous d'adapter le logiciel à ce que nous souhaiterions faire. Le CMS sur mesure par contre tiendra compte de nos attentes et offrira une interface intuitive et ergonomique.

# Search Engine Optimization (SEO)

Le SEO est l'art de positionner un site, une page web ou une application dans les premiers résultats des moteurs de recherche. Si possible, la position obtenue doit être en première page, car lors de la majeure partie des requêtes, c'est la seule page consultée.

### **Pagerank**

Le premier algorithme de SEO est le PageRank.

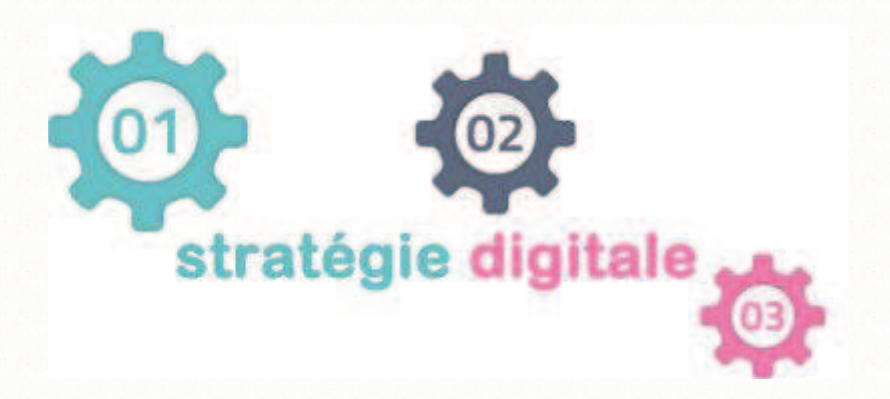

L'idée principale de PageRank est que si une page A fait un lien vers une page B, alors c'est que la page A juge que la page B est suffisamment importante pour mériter d'être citée et d'être proposée aux visiteurs. Ce lien de A vers B augmente le PageRank de B.

L'augmentation de PageRank de la page B est d'autant plus importante que le PageRank de la page A est élevé. En d'autres termes, il est bien plus efficace d'avoir un lien depuis la page d'accueil du site de tdg que depuis une page du site de votre petit cousin (ou alors c'est un génie en math !).

L'augmentation de PageRank de la page B est d'autant plus importante que si la page A fait peu de liens. En d'autres termes, si la page A juge qu'il n'y a qu'une page qui mérite un lien, alors il est normal que le PageRank de la page B augmente plus que dans le cas où de nombreuses pages obtiennent un lien.

C'est un peu comme dans la vie réelle. La recommandation de quelqu'un d'important a plus de valeur. Et la recommandation d'une personne qui recommande rarement a plus de poids

Le PageRank est formulé mathématiquement de la manière suivante :  $PR(B) = (1-d) + d \times (PR(A1) / N(A1) + ... + PR(An) / N(An))$ 

Comme nous pouvons nous en rendre compte, cette formule est à la fois simple et compliquée. Simple parce qu'elle ne dépend que de quelques termes, compliquée parce que récursive : pour calculer le PageRank d'une page, il faut avoir calculé celui de toutes les pages pointant vers elle.

Cela laisse aux développeurs, une grande marge de manœuvre.

### **Sitemap**

Le sitemap est un plan de site (« sitemap ») compréhensible par les robots d'indexation, rédigé sous forme d'un fichier XML ou texte qui répertorie les URL d'un site permettant ainsi d'inclure des informations complémentaires sur chaque adresse, comme sa date de dernière modification, la fréquence de mise à jour et son importance par rapport aux autres adresses du site. (Wikipedia)

### Search Engine Advertising (SEA)

Le Search Engine Advertising, consiste à acheter des liens commerciaux sur les pages de résultats des moteurs de recherche et leurs sites affiliés. L'exemple le plus célèbre est Google AdWords que je nous invite à utiliser.

### **SEO + SEA = Search Engine Marketing SEM**

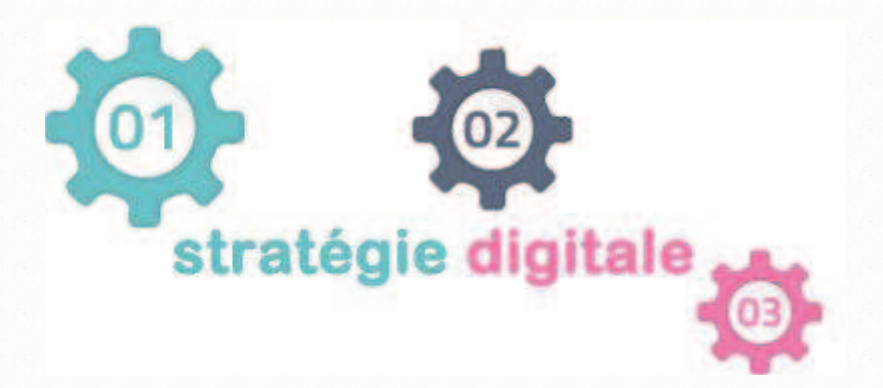

# Google Analytics

Google Analytics est l'outil-statistiques le plus utilisé dans le monde (environ 50% des sites web selon Wikipedia). Ce qui démontre que ce logiciel répond à un réel besoin. voyons ensemble quelques fonctionnalités qui nous permettront de comprendre l'importance des optimisations potentielles à faire.

### **Analyse d'audience**

- Localisation : Nous pouvons savoir quel est le pays et la ville de nos visiteurs

- Langue : Nous pouvons connaître la langue privilégiée par nos visiteurs.

- Appareil utilisé : Nous pouvons obtenir des rapports statistiques sur les appareils utilisés pour visiter notre site web. Ce qui nous permettra aussi de fixer des priorités sur les optimisations à faire sur notre site.

- Navigateurs utilisés : Nous pourrions savoir à partir de quel navigateur les internautes vont sur notre site web

- Démographique : Nous pourrions connaître l'âge et le sexe de nos visiteurs. Attention, Google ne vérifie pas les visiteurs eux-mêmes, mais leur navigateur

- Centre d'intérêts: Nous pourrions connaître les centres d'intérêts des visiteurs, et comparer les nouveaux visiteurs et anciens visiteurs

Nous pourrions même modifier le code pour programmer des variables personnalisées.

### **Performances de notre site web**

L'importance de Google Analytics provient aussi du fait de tous ces indicateurs de performance, par exemple :

- Taux de rebond : c'est le nombre de visites contenant une seule page web et sans interaction programmée avec le site web. L'interprétation du taux de rebond dépend souvent du site web lui-même, mais si un appareil et/ou un navigateur a un taux de rebond supérieur à la moyenne, il est probable que le site web ne soit pas optimisé pour cette audience.

- Temps passé sur votre site web : il s'agit du temps entre la première page web et le chargement de la dernière page web. L'interprétation dépend aussi du site web et des différentes variables.

- Vitesse du site : Nous pouvons savoir en combien de temps nos pages web ont été chargées

- Flux de comportement : ce rapport nous permet de comprendre la navigation sur notre site web.

### **Provenance du trafic**

Nous pourrions connaître nos différentes sources de trafic. Un bon moyen pour analyser les résultats des campagnes SEM

- Le trafic direct : Nos visiteurs ont visité Notre site web directement grâce à l'adresse URL

- Recherches organiques : Nos visiteurs sont passés par les résultats naturels (moteur de recherche) pour accéder à notre site web

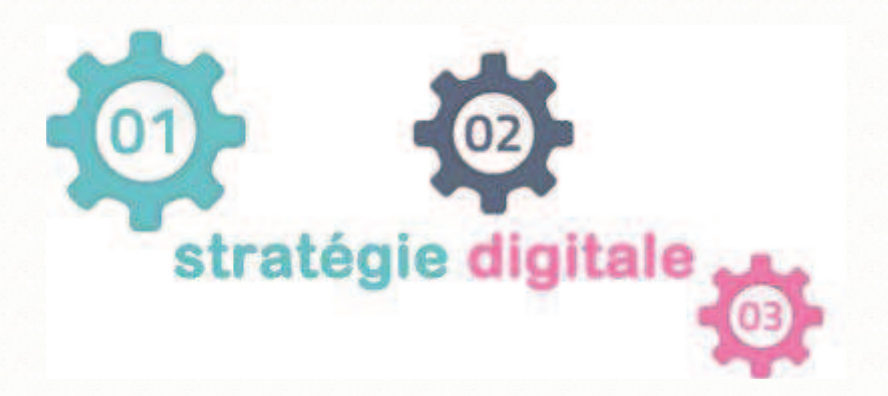

- Recherches payantes : Nos visiteurs sont passés par les campagnes sponsorisées. Il faut connecter le compte Google Analytics au compte Google Adwords

- Social : Nous pouvons savoir si nos visiteurs proviennent des réseaux sociaux.

### **Etre alerté**

L'importance de Google Analytics est aussi de nous alerter sans que nous soyons obligés de nous connecter à chaque fois sur le site web. Google nous apporte deux fonctions pour nous tenir informé:

- Les rapports réguliers paramétrés :Nous pouvons personnaliser un rapport et demander à Google de nous envoyer régulièrement les données sur notre audience et nos visites au format .pdf

- Les alertes : Nous pouvons décider de recevoir une alerte à chaque fois que quelque chose d'anormal se produit, en bien ou en mal. Dans ce cas, c'est nous-mêmes qui allons déterminer dans quelles conditions Google Analytics doit nous alerter.

**Mesurer et évaluer sa stratégie dans les médias sociaux permet de l'optimiser. Les résultats de ces mesures et évaluations vont également permettre à l'entreprise de mieux connaître ses clients et de mesurer l'impact des actions effectuées.** 

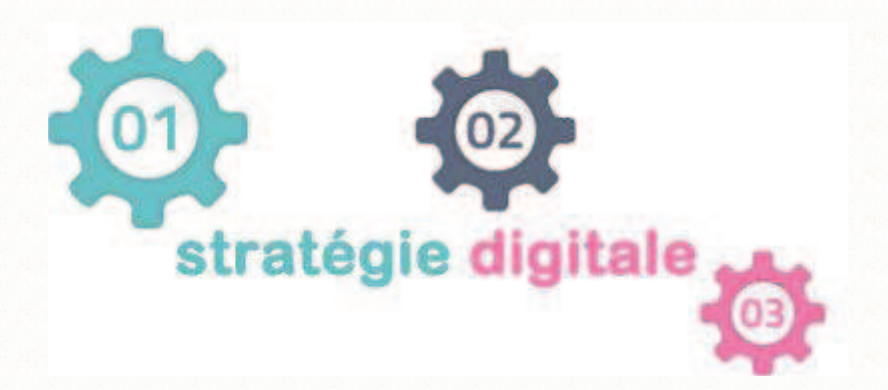

# **Faire aimer**

Les réseaux sociaux sont apparus grâce aux nouvelles technologies de l'information. Ils reposent sur les mêmes bases que le réseau social réel, tout en étant plus rapides, plus puissants mais beaucoup plus complexes à utiliser . Ce qui différencie un média social d'un média classique c'est sa capacité à toucher un plus grand nombre de personnes en très peu de temps.

Il existe plusieurs réseaux sociaux. Tout dépend de nos objectifs, de notre segment de marché et des ressources à notre disposition. Parmi ces nombreux réseaux, nous citerons:

# Facebook

Facebook est le réseau social le plus utilisé mondialement. Comme avec la plupart des réseaux sociaux, pour utiliser Facebook, il faut tout d'abord se créer un profil. Ensuite on peut commencer à développer son réseau de contacts, appelés « amis ». Pour cela, il faut préalablement envoyer une invitation qui doit être acceptée afin que les deux personnes puissent être connectées et partager des informations. On peut dire que le but de cette plateforme est de raconter sa vie avec des mots, des images et des vidéos que nos amis pourront aimer, commenter ou partager. Ce sont ces trois options qui permettent à une publication de se propager de manière virale.

La pratique veut que les entreprises ne créent pas des profils sur Facebook mais des pages. On ne peut pas être en contact avec une page mais on peut « l'aimer » afin de suivre ses publications. L'objectif premier est donc d'obtenir suffisamment de «j'aime» .

Nous devons penser à alimenter régulièrement notre page : textes, images et pourquoi pas vidéos.

Cela nous permettra de créer « une communauté impliquée », c'est à dire, qu'en plus de s'intéresser à nos publications, nos fans vont les relayer et vont même jusqu'à créer eux-mêmes du contenu pour notre entreprise, par exemple en publiant des informations ou des images. La communauté devient notre porte-parole.

L'entreprise peut aussi « tirer parti de sa communauté », il est, par exemple, possible de connaître les besoins et les problèmes des consommateurs. Certaines entreprises utilisent ce moyen de communication afin que les internautes leur suggèrent de nouveaux produits ou services, cette pratique s'appelle le « **crowdsourcing.** 

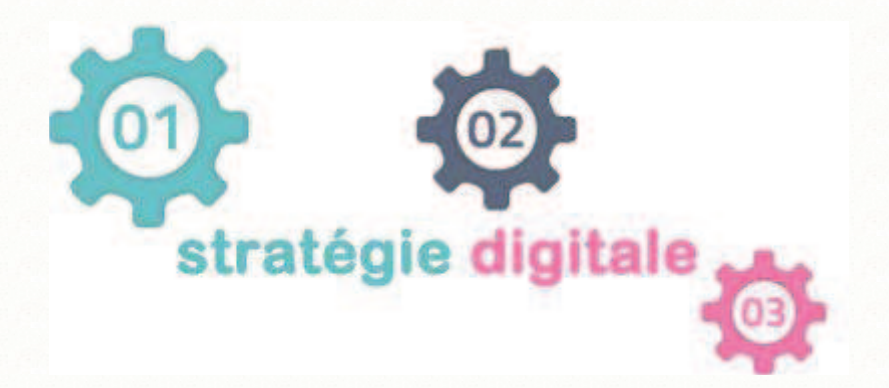

# Linkedin

LinkedIn est un réseau social professionnel. On doit se connecter avec les personnes qu'on désire ajouter à nos contacts et elles doivent accepter notre requête. Comme sur Facebook, on a la possibilité d'aimer, de commenter et de partager les publications de nos contacts. On voit également quels sont les contacts de nos contacts, cela permet de favoriser le réseautage professionnel.

Une entreprise se crée une page que les internautes peuvent suivre. Il est également possible d'utiliser une personne de l'entreprise, qui dispose d'un large réseau professionnel, comme porte-parole.

On accorde toujours plus de crédits à ce que disent les personnes célèbres que les personnes qui ne le sont pas. Et ce qu'ils disent a une portée plus grande. C'est pourquoi, il peut être envisageable d'inclure dans notre stratégie, le recours aux leaders d'opinion pour relayer notre information.

## Les blogs

Les blogs permettent de communiquer autour d'une thématique bien précise. Rédiger de temps en temps des articles sur des blogs populaires comme bilan, tdg etc. permettra d'affirmer notre expertise sur un thème et de communiquer avec nos fournisseurs, clients et partenaires. Cela permettra également d'augmenter l'audience de notre site Internet, car nous prendrons soin de faire pointer chaque fois des liens, depuis les articles écrits vers notre site Internet.

# Les forums de discussion

Les forums permettent de créer des groupes de discussion afin de regrouper des personnes pour créer des mini-communautés avec des intérêts communs. Une entreprise peut créer son propre forum ou groupe de discussion afin d'animer et de gérer une communauté. Elle peut aussi simplement participer à un groupe déjà existant lorsque les sujets abordés sont en lien avec son secteur d'activité. Cela lui permettra de développer sa crédibilité.

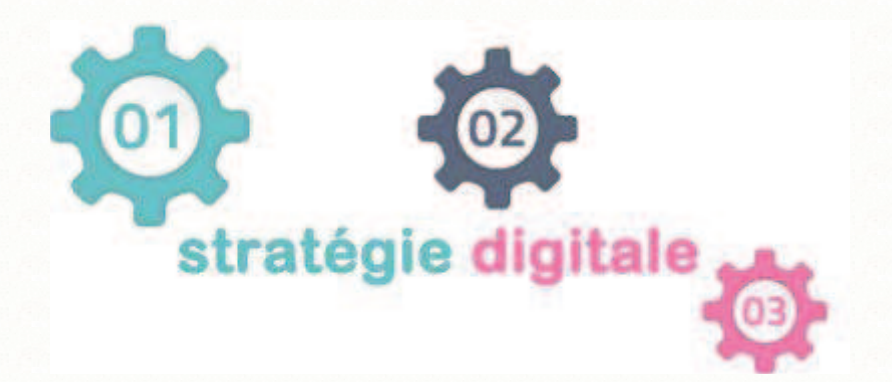

## **Twitter**

Twitter est un réseau social de micro-blogging. Cela veut dire qu'il est uniquement possible de créer des messages de maximum 140 caractères. C'est un très bon outil pour ceux qui sont dans le domaine du journalisme ou de la politique.

**En effet, nous allons choisir un réseau social plutôt qu'un autre selon les ressources à notre disposition, les objectifs à atteindre et aussi notre domaine d'activité.** 

Nous avons par exemple des réseaux sociaux spécialisés :

### Partage de vidéos

Youtube, Dailymotion, Vimeo...

Sur Youtube, il nous est possible de créer une chaîne à laquelle les internautes peuvent s'abonner afin d'être informés lorsque de nouvelles vidéos sont publiées. Ces plateformes permettent également de faciliter la publication de vidéos sur les autres réseaux sociaux avec un lien URL, leur format étant déjà adapté au web. Un moyen simple de favoriser le partage. Il n'est pas nécessaire d'investir dans du matériel très couteux pour créer des vidéos. Les youtubeurs comme Norman qui en ont fait leur métier, dont les vidéos sont regardées par plus de 20 millions de personnes, ont créé celles-ci grâce à leurs téléphones. L'important est de parler de notre domaine et d'inciter le public à nous suivre. Le seul obstacle est la phobie des caméras.

# Social shopping

Avec les plateformes de social shopping les utilisateurs évaluent et notent des produits qu'ils ont achetés. Cet outil est important pour une entreprise car il lui permet d'augmenter sa notoriété, de vérifier la satisfaction de ses clients et d'être référencée dans des annuaires afin de proposer des offres promotionnelles aux internautes. Nous noterons comme exemple, Origami, Fancy...

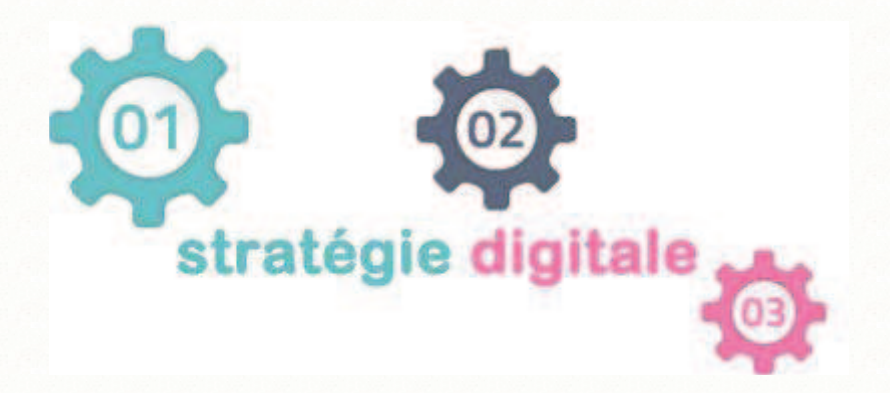

# **Faire agir**

Dans notre premier volet, nous avons vu comment créer « l'intention ». Lorsqu'une personne recherche un produit sur Google, elle a déjà « l'intention » de se renseigner ou de l'acheter. Donc si elle clique sur ce lien pour avoir plus d'informations, un désir qui n'existait pas encore aura été créé. Cela crée un nouveau prospect.

Dans notre deuxième volet, nous avons créé le besoin d'être suivi.

Dans l'un comme dans l'autre, nous avons besoin d'un outil suffisamment performant pour transformer le prospect en client et pour fidéliser les clients existants.

# Customer Relationship Management

Le CRM permet de gérer les informations personnelles de tous les contacts (prospects, opportunités, clients). Le système favorise la personnalisation des services et crée une interactivité entre l'entreprise et ses contacts. Cela favorise la fidélisation. Imaginons par exemple que nous demandons au CRM d'offrir 20 % de réduction sur les commandes pendant l'anniversaire de nos contacts, ou proposer des produits en fonction du sexe, de l'âge, des intérêts etc. Le CRM va gérer automatiquement tout cela à notre place.

Il est possible d'avoir un CRM gratuitement. Il existe des CRM Open Source. Le plus connu est le Sugar CRM.

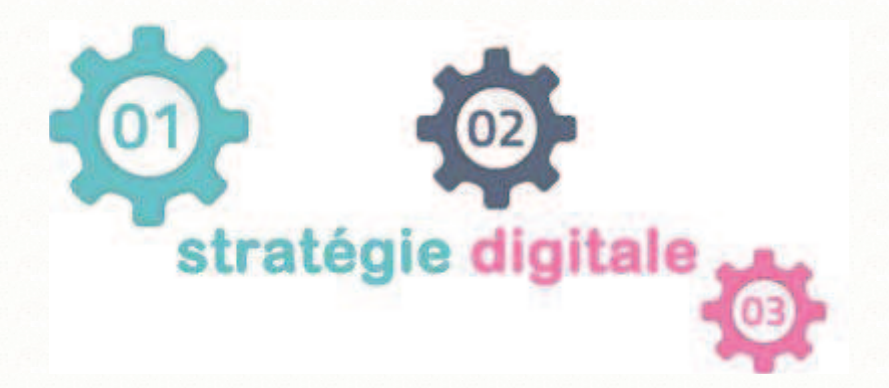

## CRM Open Source vs CRM sur mesure

En dehors de leurs interfaces peu conviviales, et des process pas entièrement adaptés à notre façon de travailler, les CRM Open Source nous ralentissent en nous faisant perdre du temps à remplir de la « paperasse » et ainsi nous écartent de notre but principal qui est de gagner de nouveaux clients.

Ils imposent de passer par toute une série d'étapes avant de pouvoir commencer à travailler: exemple, ajout d'un nouveau contact alors que le CRM sur mesure importera automatiquement les informations personnelles des prospects depuis la page Facebook du contact.

Enormément d'avantages s'offrent à nous lorsque nous recourons aux CRM sur mesure.

Nous noterons par exemple la vente en Multi Level qui donne à un CRM sur mesure comme ce que **TANOMII SA** développe, la capacité de rémunérer des clients qui nous apporteront d'autres clients via leurs réseau social ou autre.

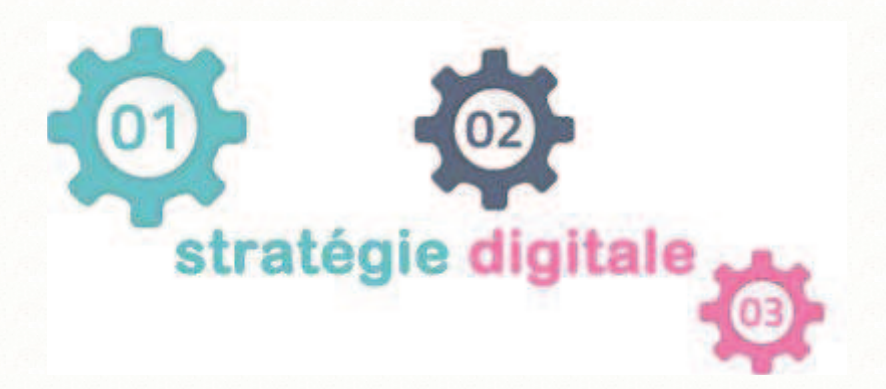

# **Conclusion**

La stratégie social media doit faire partie de la stratégie marketing et la stratégie globale de l'entreprise. Il y a donc autant de manières d''intégrer les réseaux sociaux que de types d'entreprise. Les questions primordiales sont : qui va s'en occuper et quel budget y allouer ?

**Je reste à votre disposition pour vous apporter l'appui nécessaire afin de définir la stratégie adaptée à votre entreprise en tenant compte de votre budget.** 

### **Vous pourriez me contacter directement soit:**

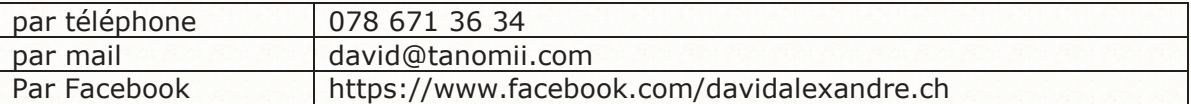